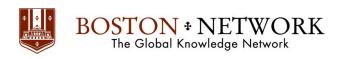

### Course:

# Microsoft PowerPoint 365: Intermediate

**Course Details Duration:** 1.00 Day

### **Summary:**

This ILT Series course builds on the skills and concepts taught in PowerPoint: Basic.

Students will customize PowerPoint by modifying the Ribbon and changing application settings. They will also apply themes and templates, and they will work with SmartArt graphics and tables. Students will add multimedia content and interactive elements to slides, and they will learn about presentation distribution options including PDF, HTML, and online broadcasts. Finally, students will integrate PowerPoint with Word and Excel.

#### **Outline**

# **Unit 1: Customizing PowerPoint**

Topic A: Application settings

Topic B: The Ribbon Topic C: Custom themes

## Unit 2: Using graphics and multimedia

Topic A: Clip art

Topic B: Media clips

Topic C: Animations

Topic D: Photo albums

# Unit 3: Customizing SmartArt graphics and tables

Topic A: Customizing SmartArt graphics

Topic B: Customizing tables

#### Unit 4: Action buttons, custom slide shows, and equations

Topic A: Interactive elements

Topic B: Custom slide shows

Topic C: Equations

### **Unit 5: Distributing presentations**

Topic A: Using comments

Topic B: Finishing a presentation

Topic C: Distributing presentations

Topic D: Broadcasting a slide show online

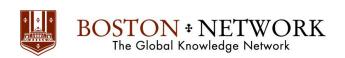

# **Unit 6: Integrating Microsoft Office files**

Topic A: Building slides from Word outlines
Topic B: Embedding and linking content

Topic C: Working with hyperlinks

Please note that this content is meant to be a guideline.

Class material is subject to change and may be presented in a slightly different format than listed.